## **Table of Contents**

2/2

## **Utility programs**

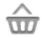

This function will open a screen showing apps, which might either work in conjunction with c:geo or can be used to enhance some features in c:geo:

| Logo | Name                     | Description                                                                                                    |
|------|--------------------------|----------------------------------------------------------------------------------------------------|
|      | Send to c:geo            | Send to c:geo is a browser extension for your PC. When browsing geoaching.com, you can send caches to your smartphone with the click of a button directly inside your browser. |
|      | c:geo contacts<br>plugin | Enables you to open a contact card (of your address book) directly from a log entry, so you can more easily ask friends for help.                                              |